#### МИНИСТЕРСТВО НАУКИ И ВЫСШЕГО ОБРАЗОВАНИЯ РОССИЙСКОЙ ФЕЛЕРАЦИИ Федеральное государственное бюджетное образовательное учреждение высшего образования «КЕМЕРОВСКИЙ ГОСУДАРСТВЕННЫЙ УНИВЕРСИТЕТ» Кузбасский гуманитарно-педагогический институт

Факультет информатики, математики и экономики

УТВЕРЖДАЮ Декан А.В. Фомина «09» февраля 2023 г.

# Рабочая программа дисциплины

# Б1.В.02.02 Программирование на JavaScript

Направление подготовки 44.03.04 Профессиональное обучение (по отраслям)

> Направленность (профиль) подготовки Компьютерный дизайн

> > Программа бакалавриата

Квалификация выпускника бакалавр

> Форма обучения очная, заочная

Год набора 2021

Новокузнецк 2023

# **Оглавление**

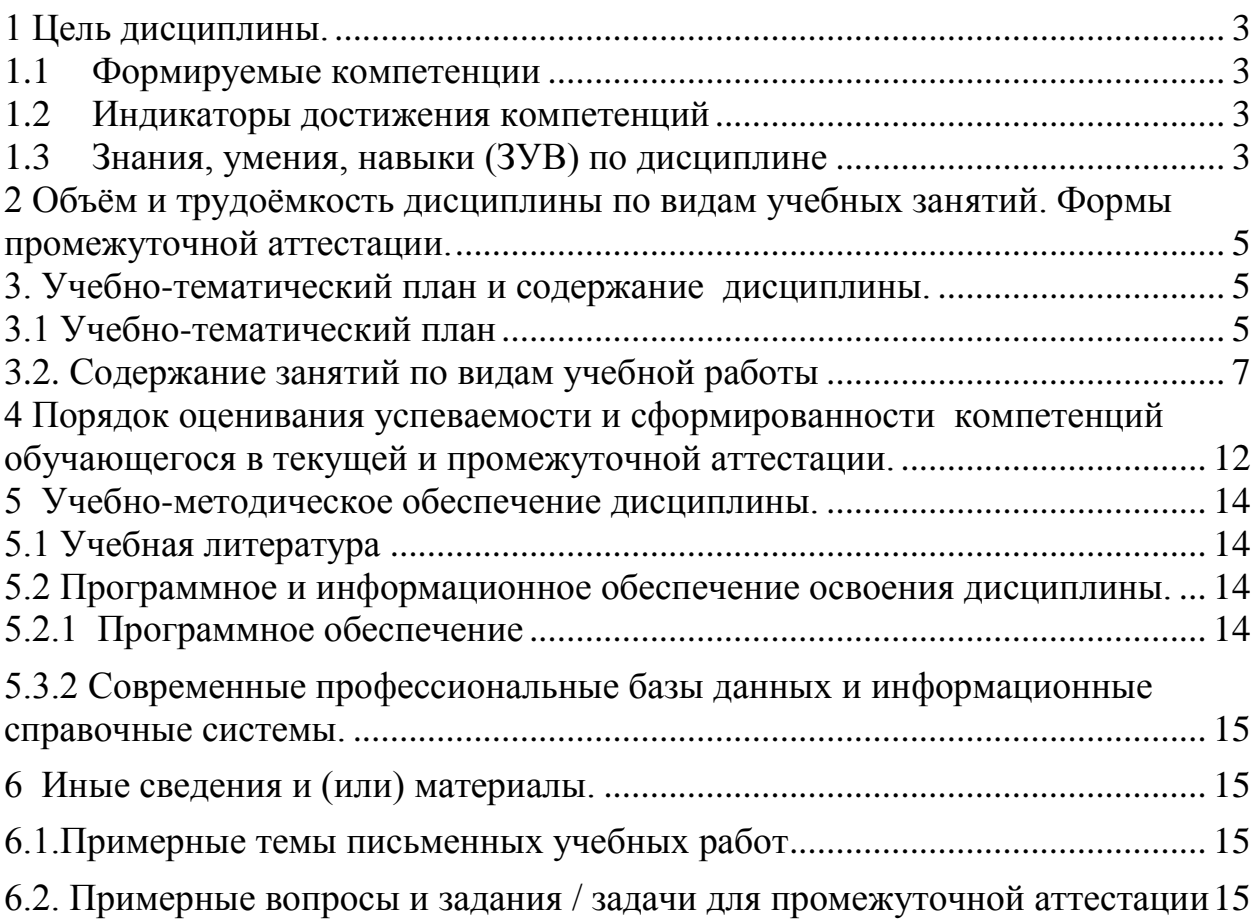

# <span id="page-2-0"></span>**1 Цель дисциплины**

В результате освоения данной дисциплины у обучающегося должны быть сформированы компетенции основной профессиональной образовательной программы бакалавриата (далее - ОПОП): ПК-2.

Содержание компетенций как планируемых результатов обучения по дисциплине см. таблицы 1 и 2.

# <span id="page-2-1"></span>**1.1 Формируемые компетенции**

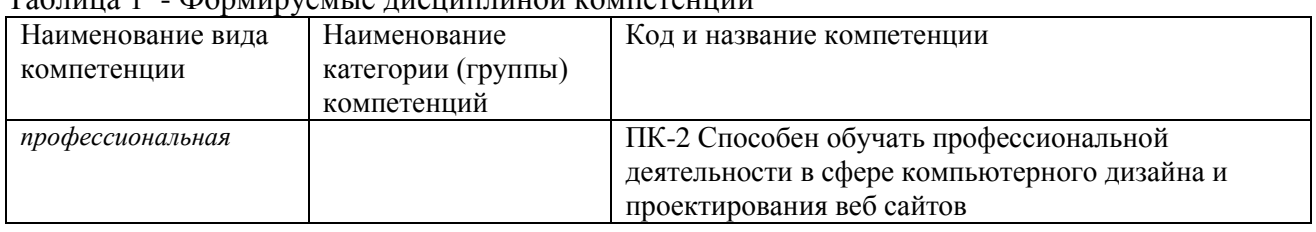

Таблица 1 - Формируемые дисциплиной компетенции

#### <span id="page-2-2"></span>**1.2 Индикаторы достижения компетенций**

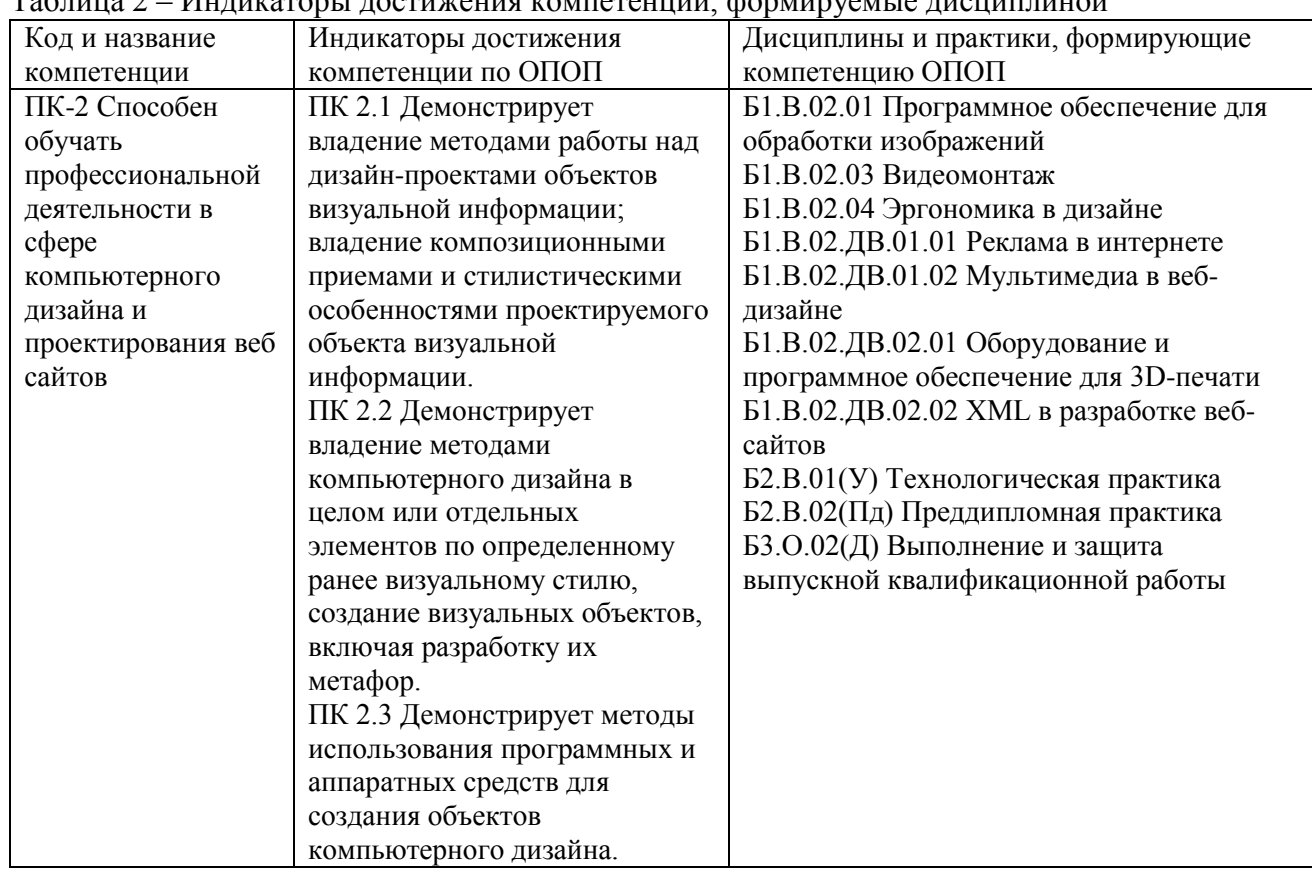

Таблица 2 – Индикаторы достижения компетенций, формируемые дисциплиной

# <span id="page-2-3"></span>**1.3 Знания, умения, навыки (ЗУВ) по дисциплине**

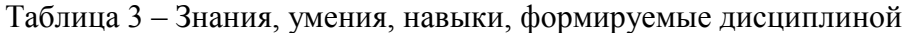

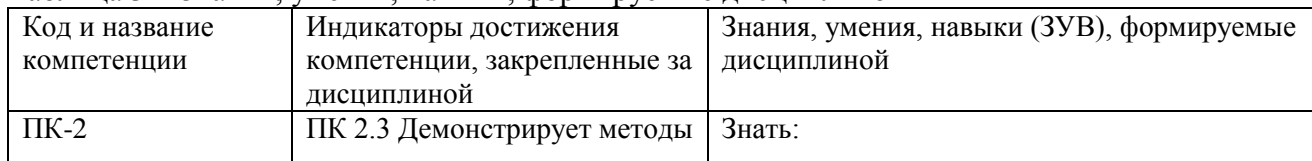

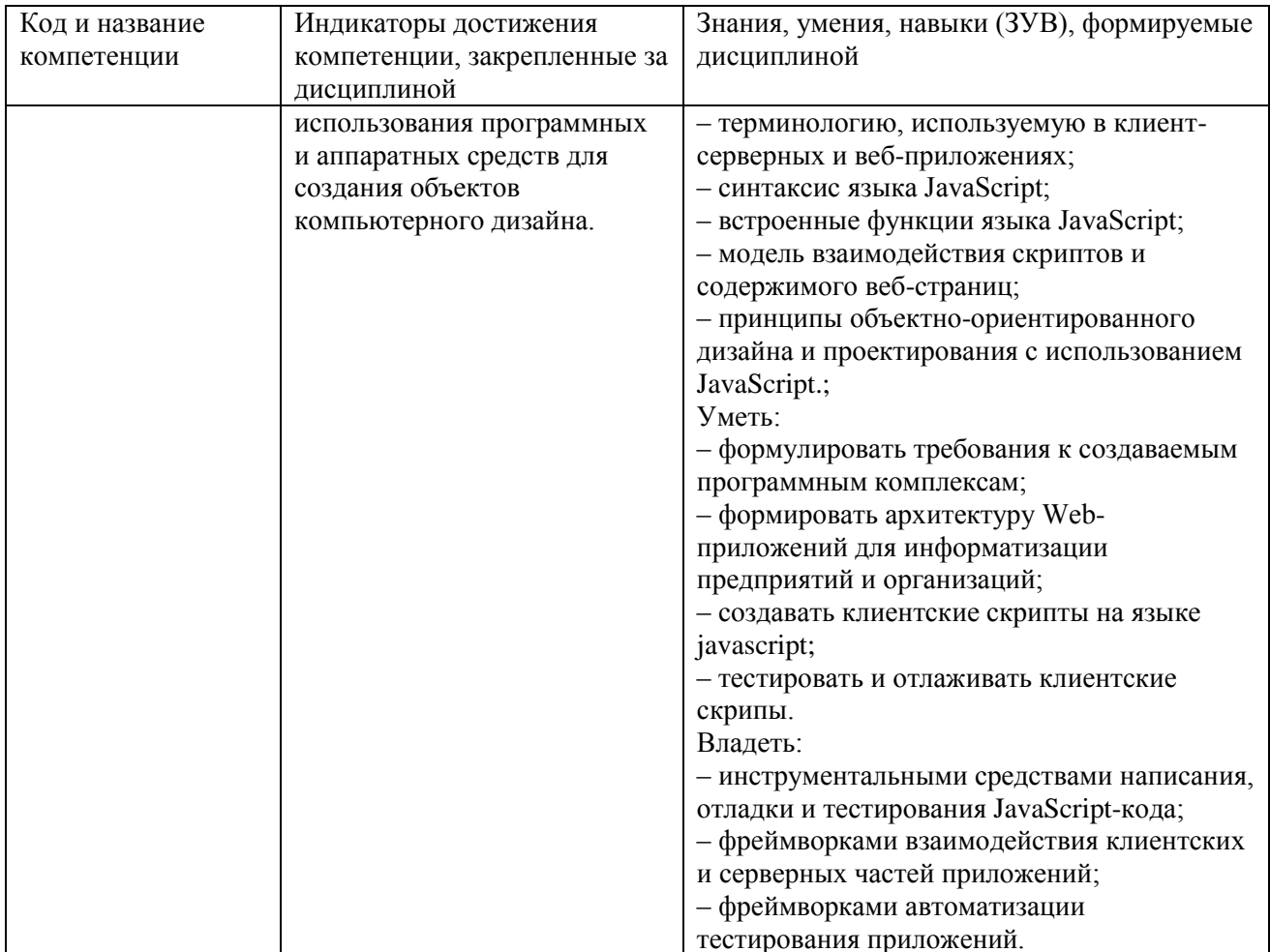

# <span id="page-4-0"></span>**2 Объём и трудоёмкость дисциплины по видам учебных занятий. Формы промежуточной аттестации.**

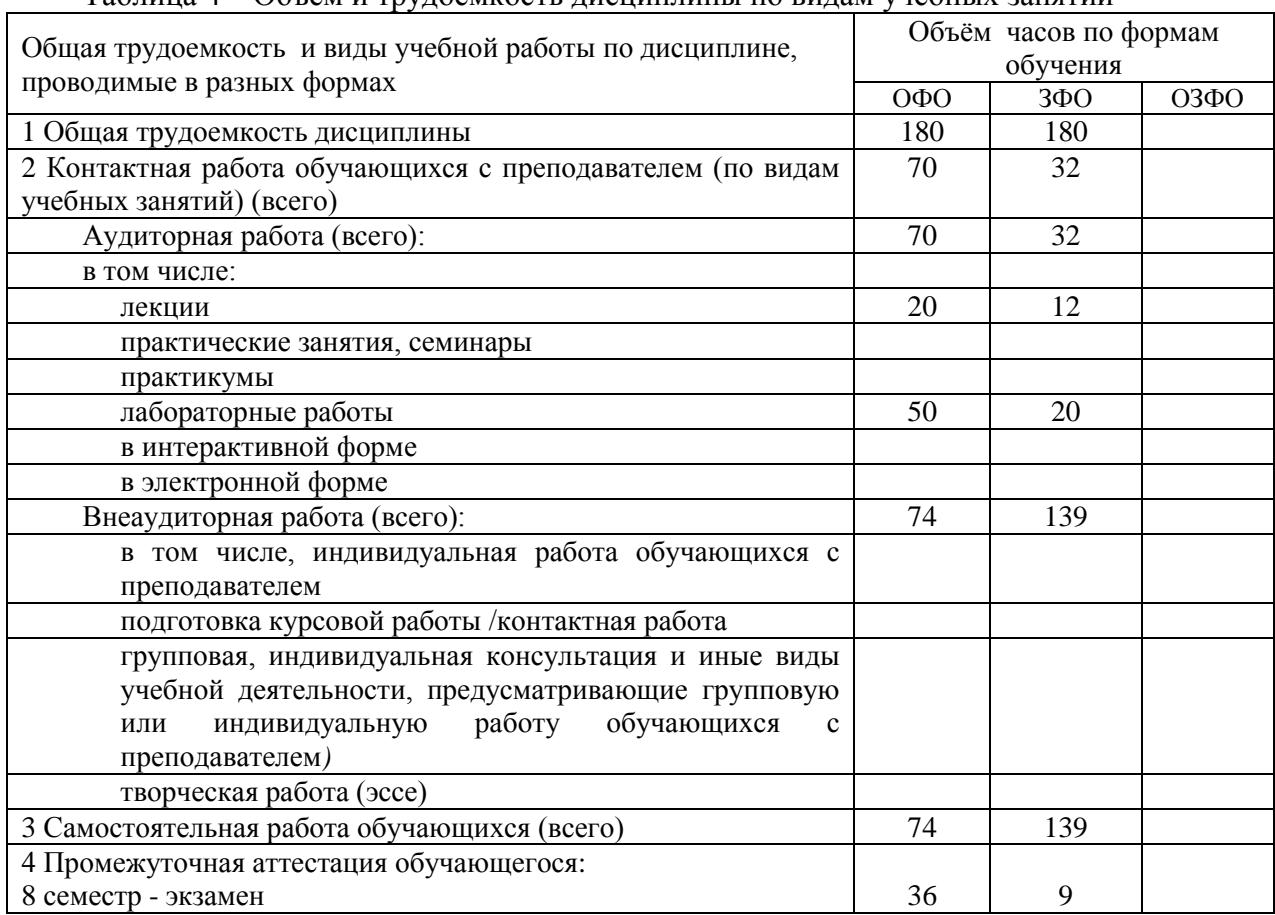

Таблица 4 – Объем и трудоемкость дисциплины по видам учебных занятий

# <span id="page-4-2"></span><span id="page-4-1"></span>**3. Учебно-тематический план и содержание дисциплины 3.1 Учебно-тематический план**

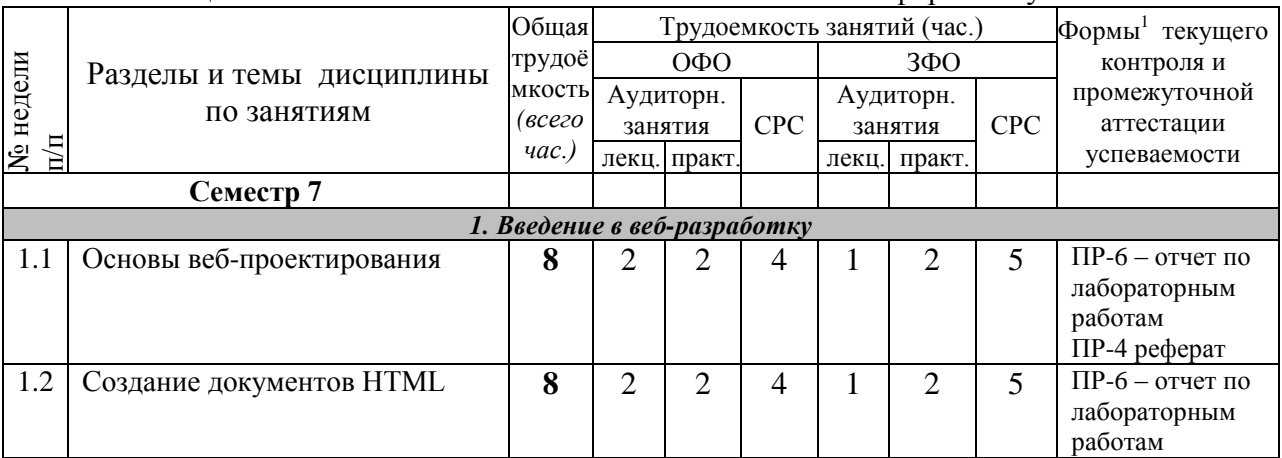

Таблица 5 - Учебно-тематический план очной / заочной формы обучения

**.** 

<sup>&</sup>lt;sup>1</sup> УО - устный опрос, УО-1 - собеседование, УО-2 - коллоквиум, УО-3 - зачет, УО-4 - экзамен, ПР письменная работа, ПР-1 - тест, ПР-2 - контрольная работа, ПР-3 эссе, ПР-4 - реферат, ПР-5 - курсовая работа, ПР-6 - научно-учебный отчет по практике, ПР-7 - отчет по НИРС, ИЗ –индивидуальное задание; ТС - контроль с применением технических средств, ТС-1 - компьютерное тестирование, ТС-2 - учебные задачи, ТС-3 - комплексные ситуационные задачи

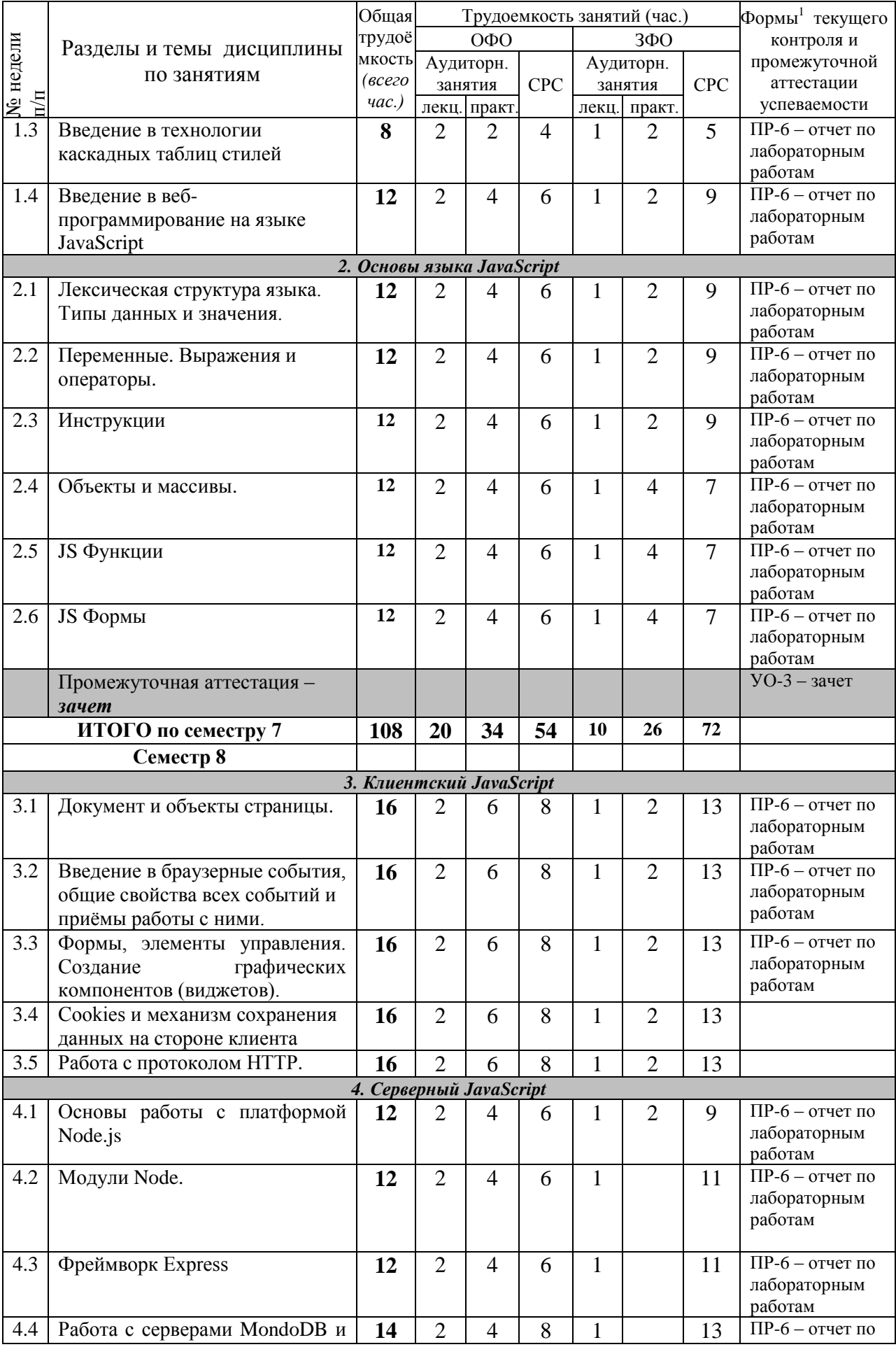

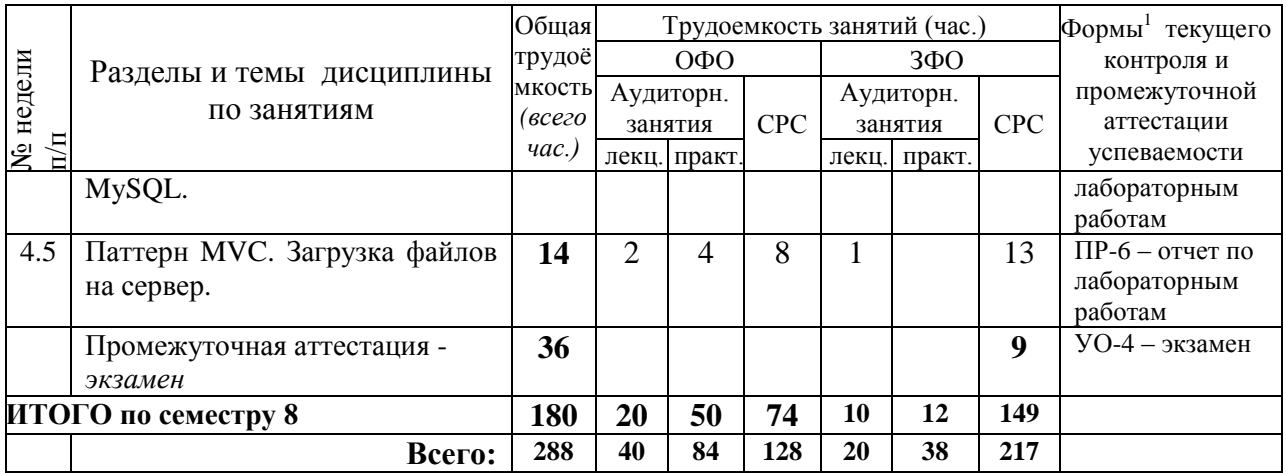

# <span id="page-6-0"></span>**3.2. Содержание занятий по видам учебной работы**

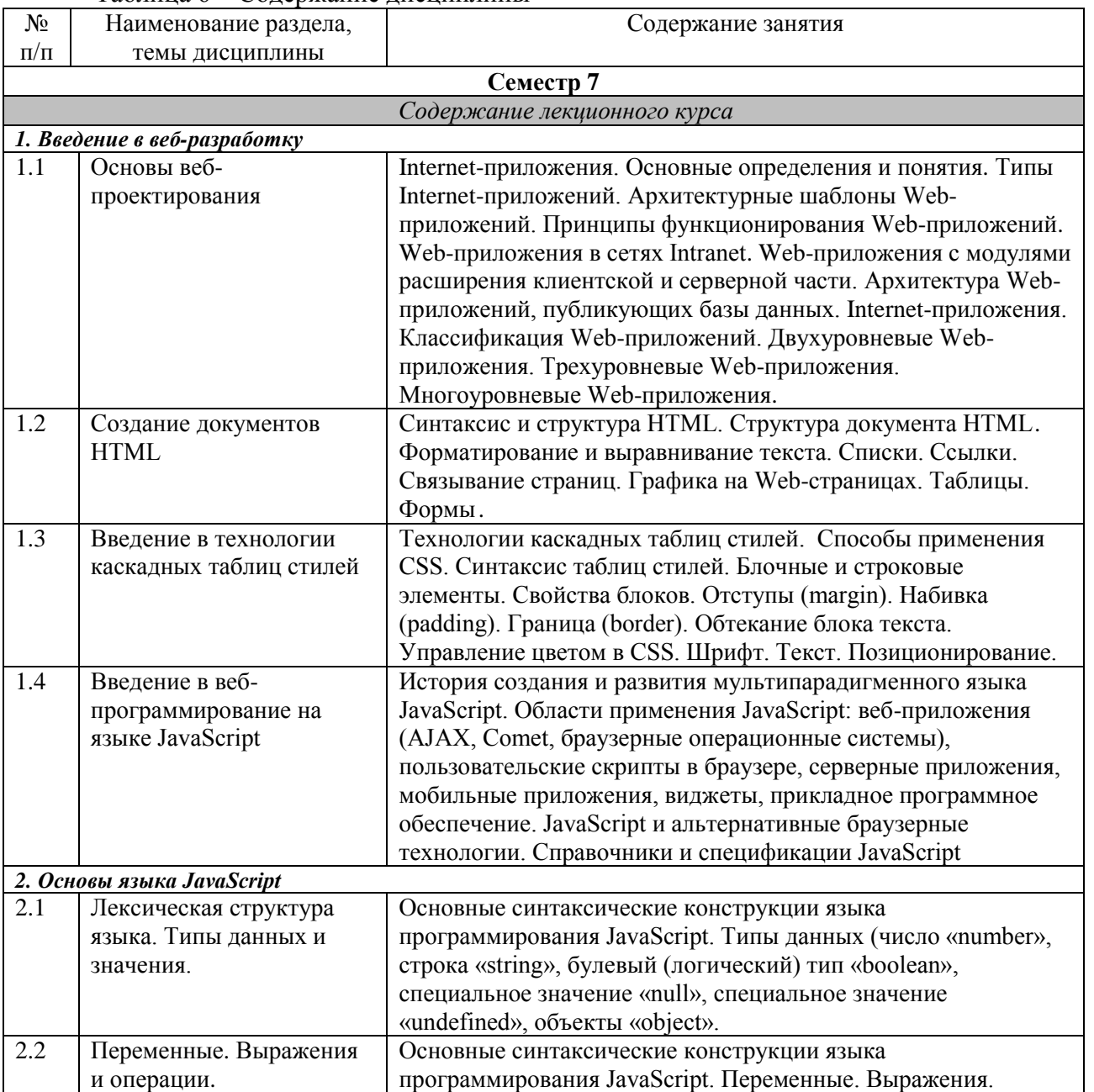

# Таблица 6 – Содержание дисциплины

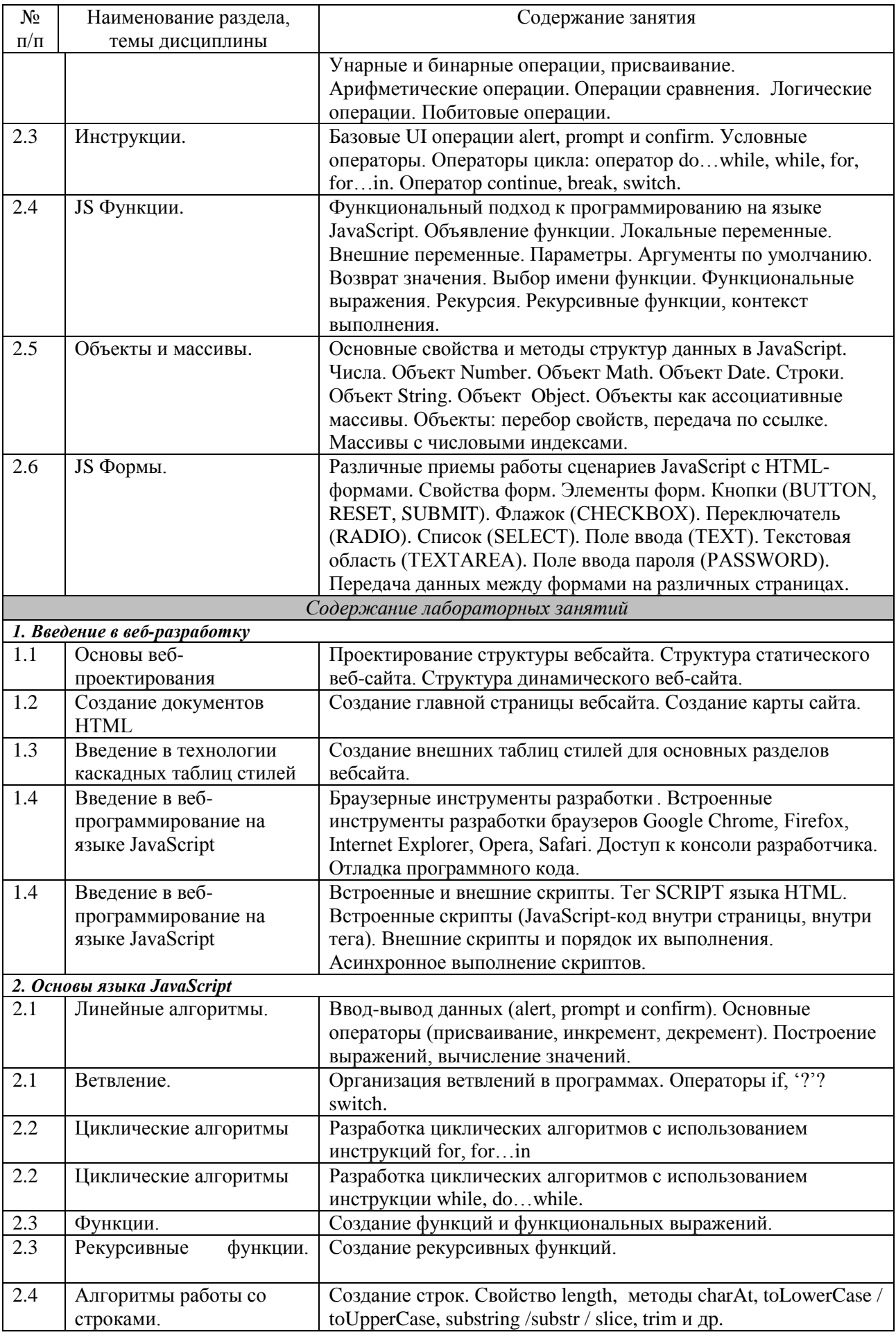

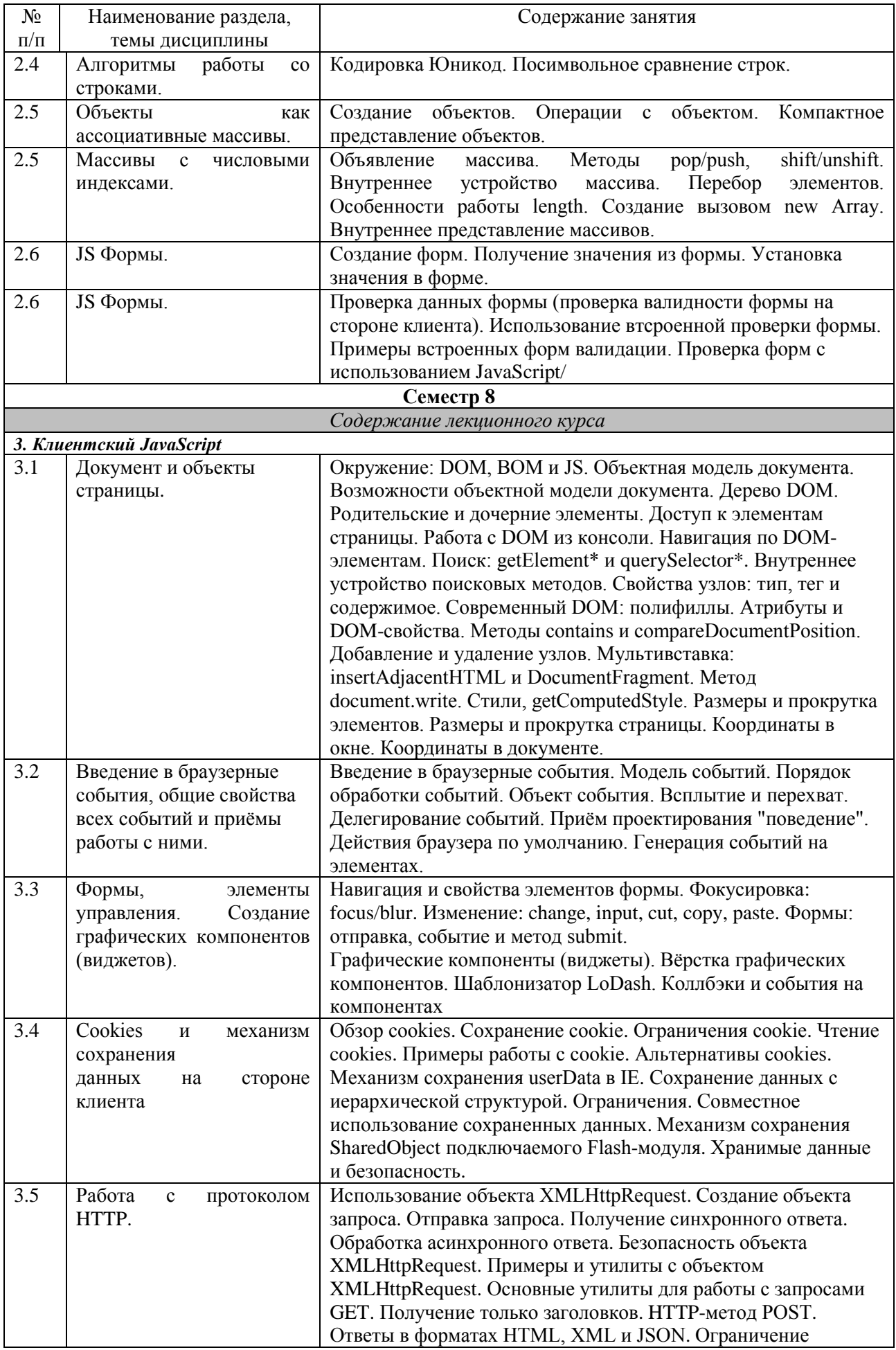

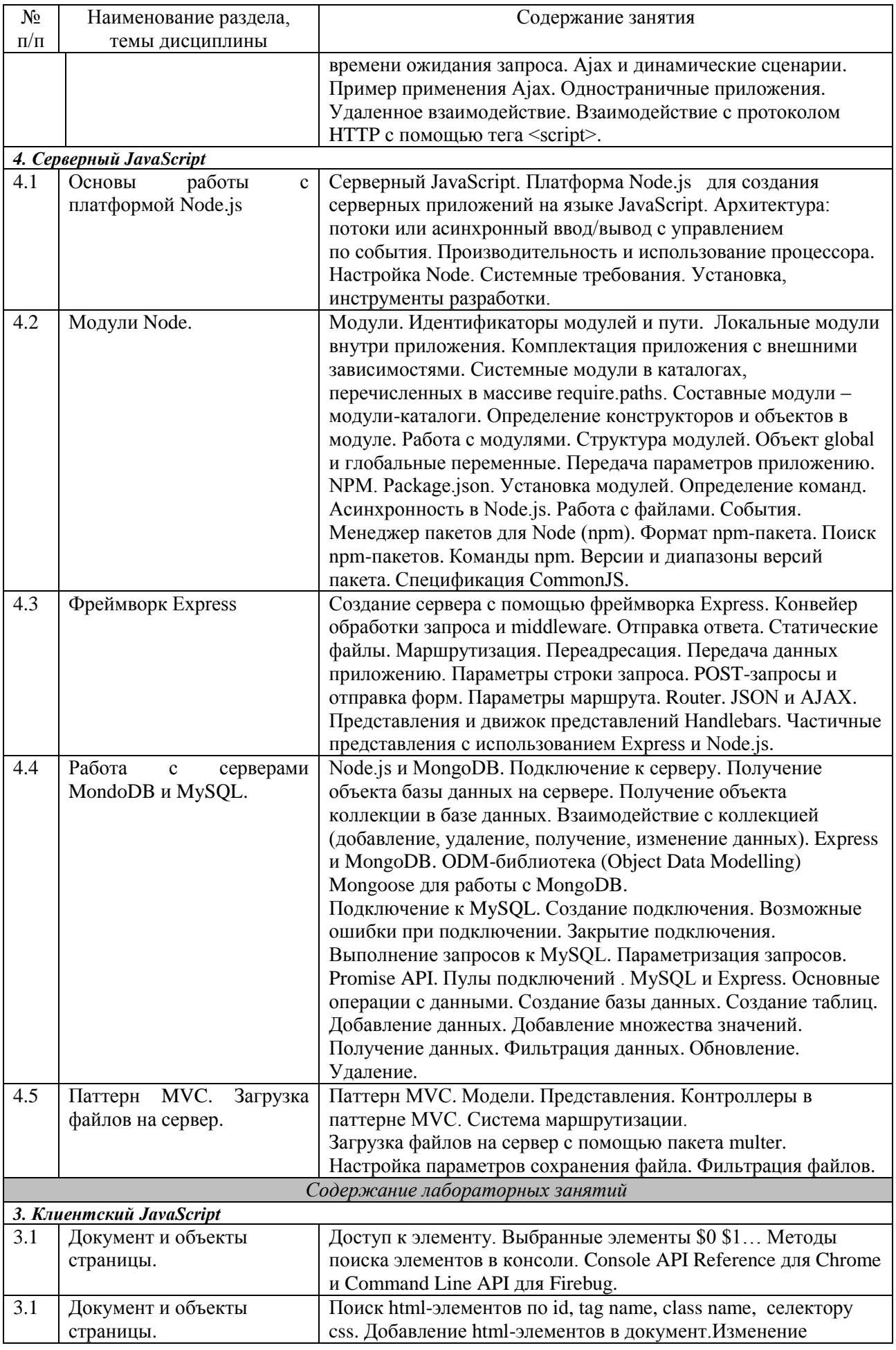

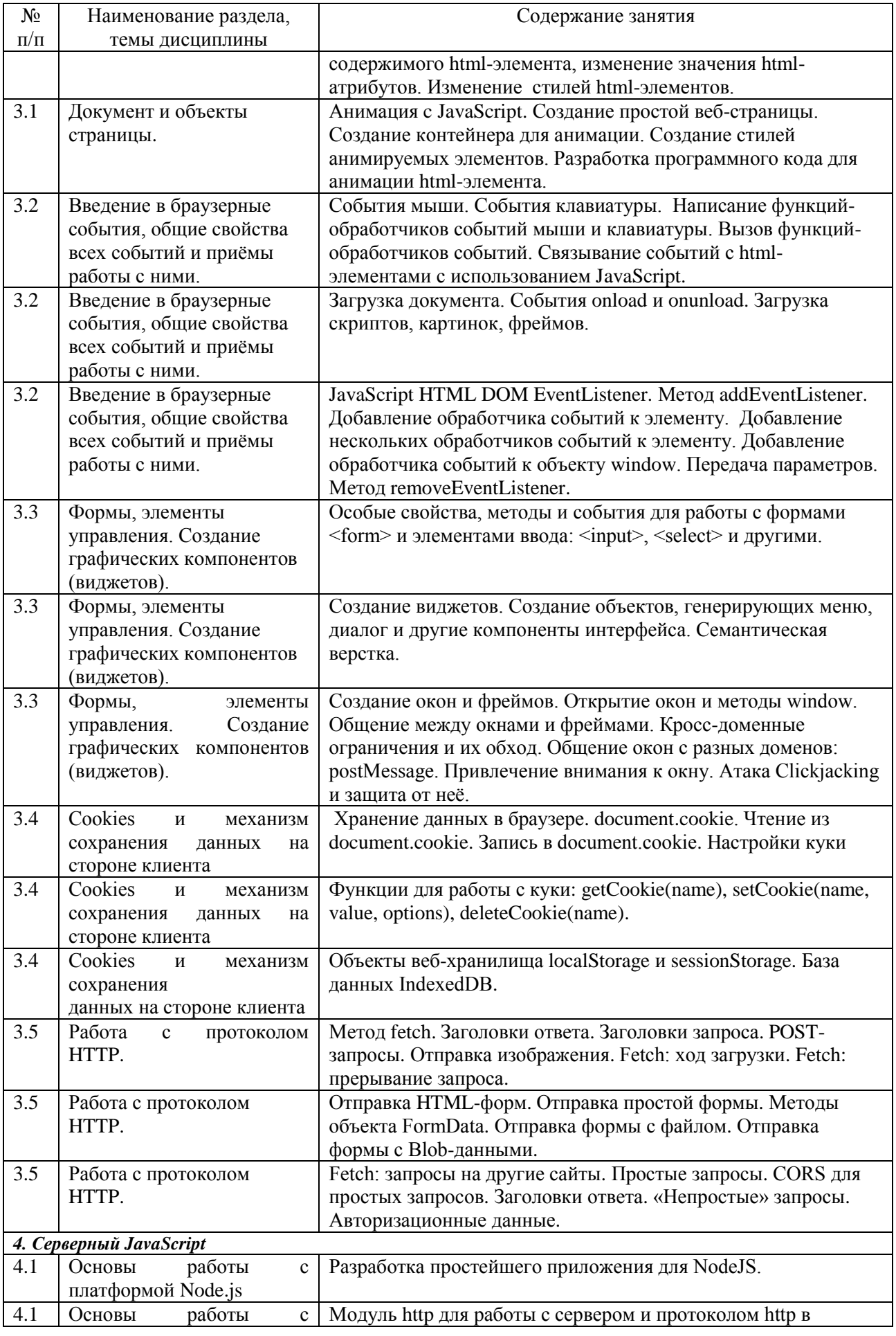

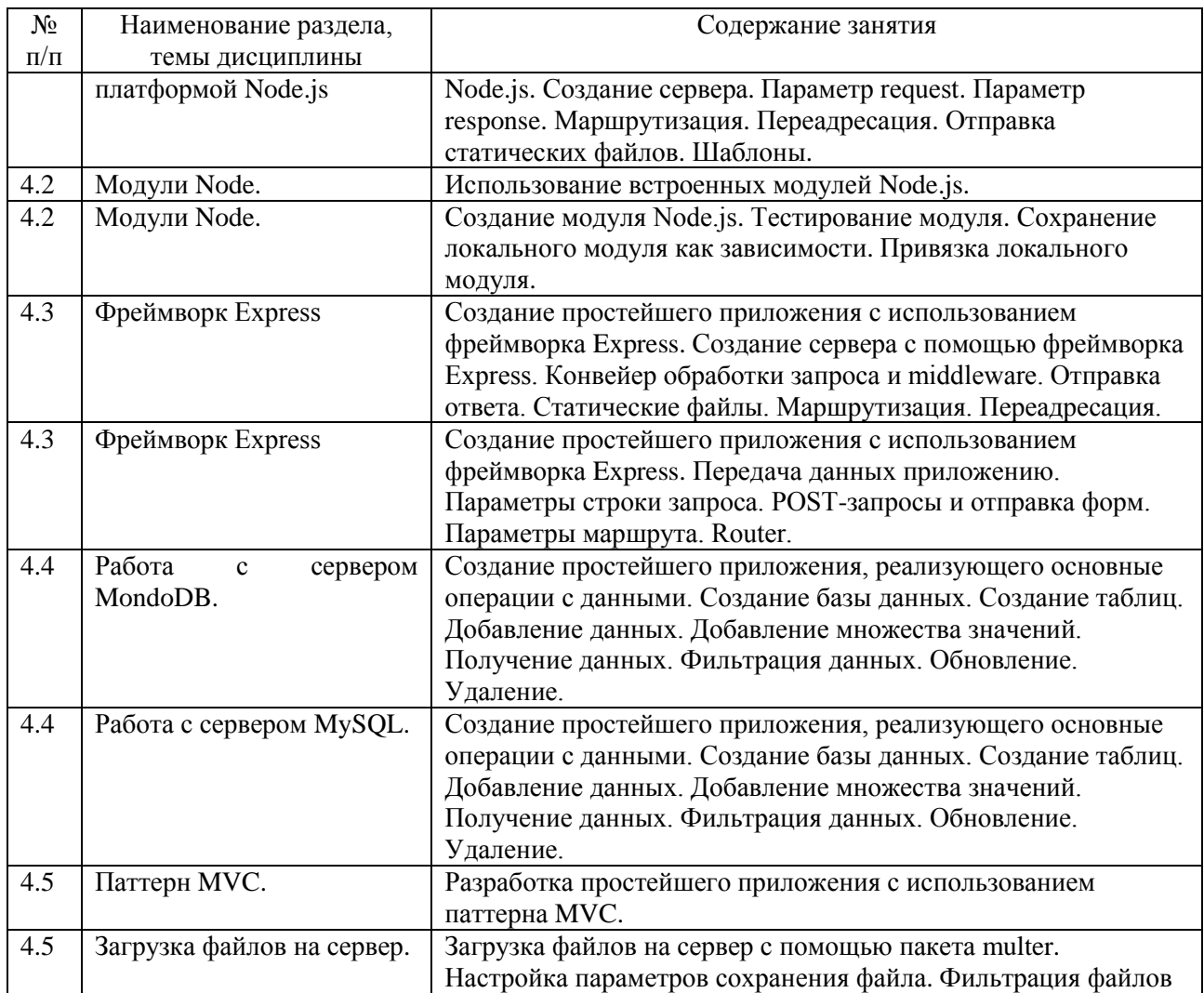

# <span id="page-11-0"></span>**4 Порядок оценивания успеваемости и сформированности компетенций обучающегося в текущей и промежуточной аттестации.**

Для положительной оценки по результатам освоения дисциплины обучающемуся необходимо выполнить все установленные виды учебной работы. Оценка результатов работы обучающегося в баллах (по видам) приведена в таблице 7.

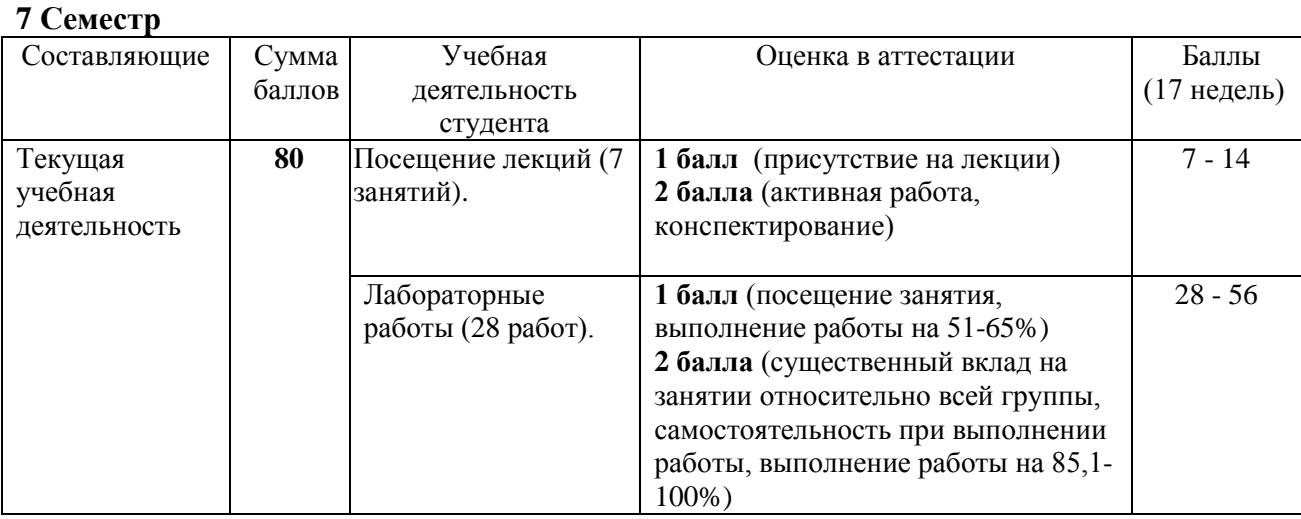

Таблица 7 - Балльно-рейтинговая оценка результатов учебной работы

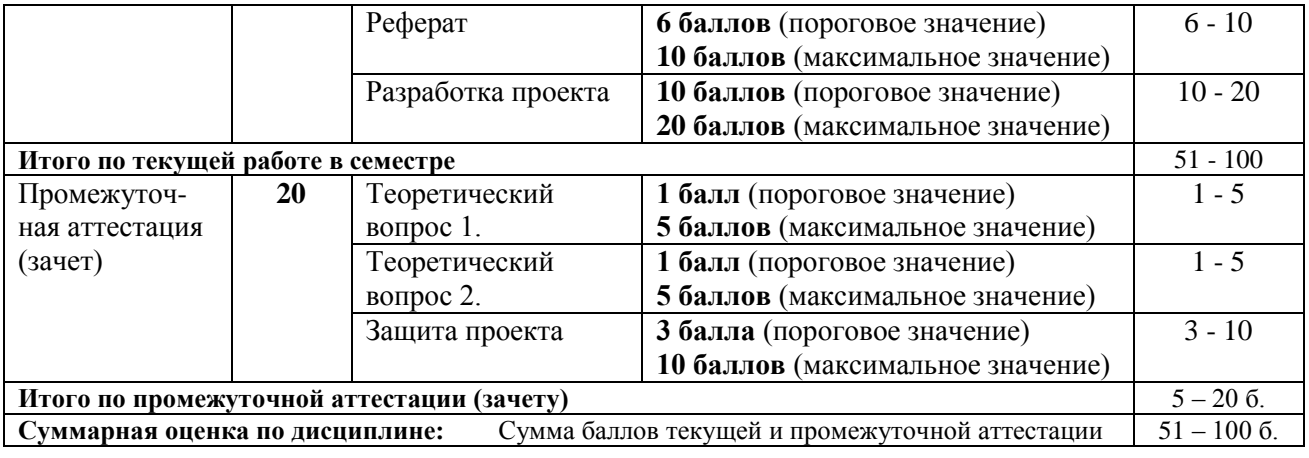

#### **8 Семестр**

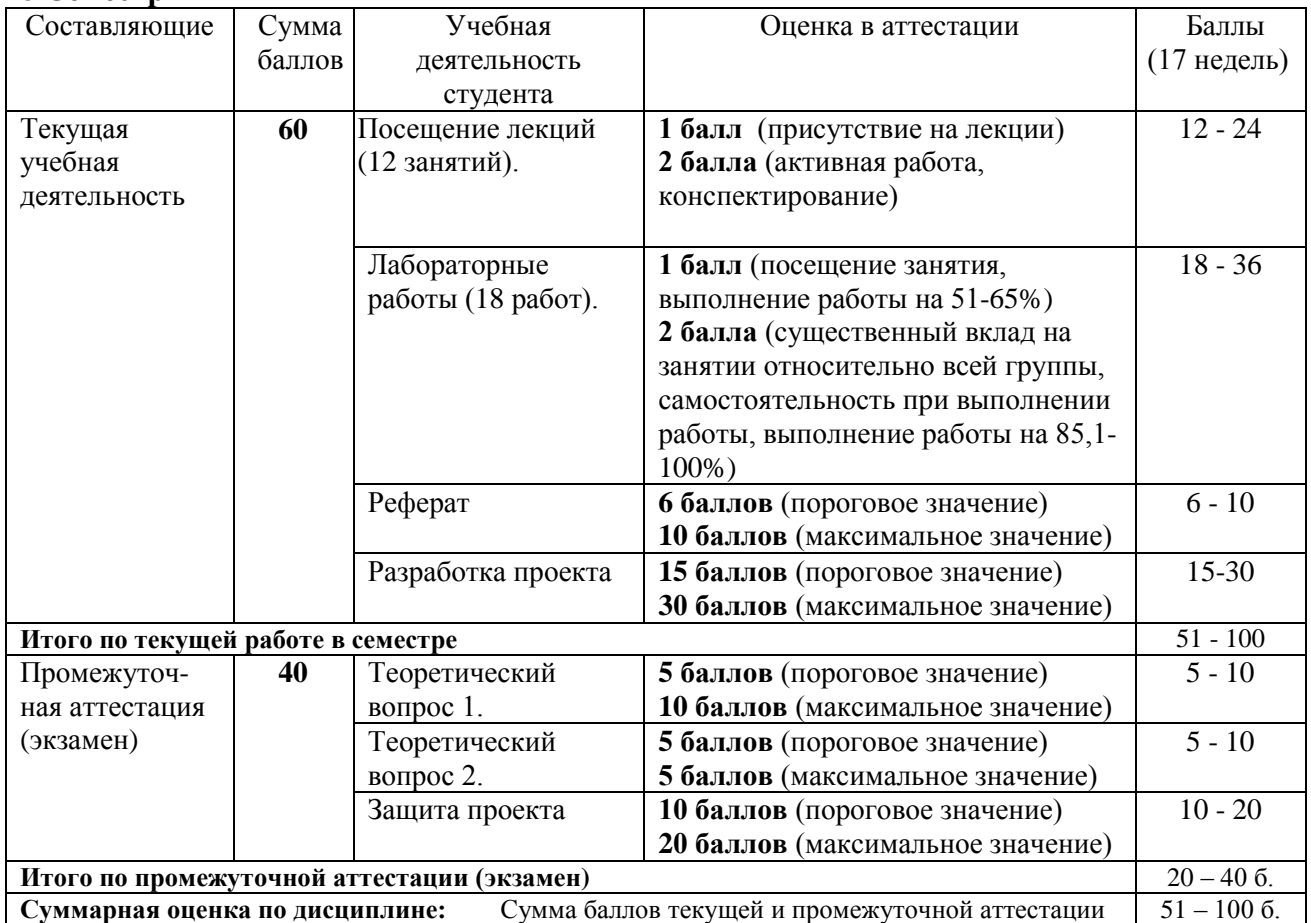

Соотношение между оценками в баллах и их числовыми и буквенными эквивалентами устанавливается следующим образом:

*Перевод баллов из 100-балльной шкалы в числовой и буквенный эквивалент*

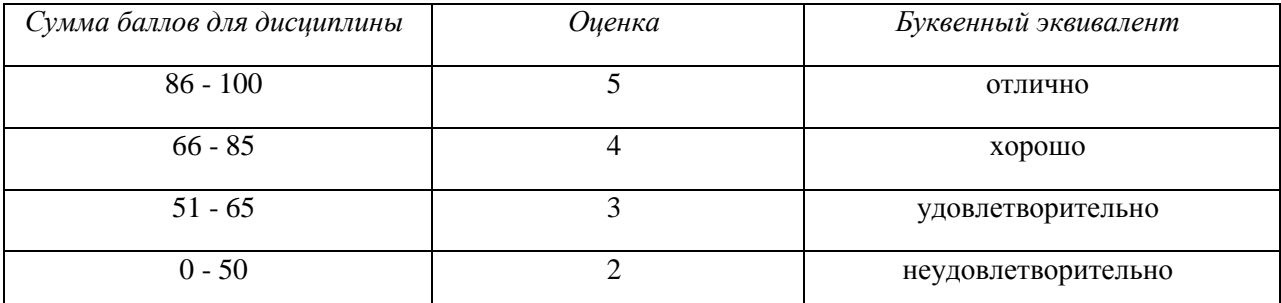

# <span id="page-13-1"></span><span id="page-13-0"></span>**5 Учебно-методическое обеспечение дисциплины.**

# **5.1 Учебная литература**

#### **Основная учебная литература**

- 1. Брокшмидт, К. Пользовательский интерфейс приложений для Windows 8, созданных с использованием HTML, CSS и JavaScript : учебный курс / К. Брокшмидт. – 2-е изд., исправ. – Москва : Национальный Открытый Университет «ИНТУИТ», 2016. – 396 с. URL: <http://biblioclub.ru/index.php?page=book&id=429247>(дата обращения: 26.12.2019).
- 2. Хоган, Б. Книга веб-программиста. Секреты профессиональной разработки веб-сайтов  $=$ WebDevelopmentRecipes / Б. Хоган. - Санкт-Петербург [и др.] : Питер, 2013. - 288 с. -ISBN 978-5-459-01510-2. - Текст : непосредственный. (11 экз.)

#### **Дополнительная учебная литература**

- <span id="page-13-2"></span>1. Богданов, М.Р. Разработка клиентских приложений Web-сайтов: курс / М.Р. Богданов. – Москва : Интернет-Университет Информационных Технологий (ИНТУИТ), 2010. – 228 с. : ил. – Режим доступа: по подписке. – URL: <https://biblioclub.ru/index.php?page=book&id=233745> (дата обращения: 23.10.2020). – Текст : электронный.
- 2. Громов, Ю. Ю. Основы Web-инжиниринга: разработка клиентских приложений : учебное пособие / Ю. Ю. Громов, О. Г. Иванова, С. В. Данилкин ; Министерство образования и науки Российской Федерации, Федеральное государственное бюджетное образовательное учреждение высшего профессионального образования «Тамбовский государственный технический университет». – Тамбов : Издательство ФГБОУ ВПО «ТГТУ», 2012. – 240 с. – URL: <http://biblioclub.ru/index.php?page=book&id=277648>(дата обращения: 26.12.2019). – Текст : электронный.<http://biblioclub.ru/index.php?page=book&id=277648>
- 3. Кингсли, Х. Э. JavaScript в примерах : учебное пособие / Х. Э. Кингсли, Х. К. Кингсли. — Москва : ДМК Пресс, 2009. — 272 с. — ISBN 978-5-94074-668-3. — Текст : электронный // Лань : электронно-библиотечная система. — URL: <https://e.lanbook.com/book/1271>(дата обращения: 24.10.2020). — Режим доступа: для авториз. пользователей.
- 4. Хэррон, Д. Node.js. Разработка серверных веб-приложений в JavaScript / Д. Хэррон ; перевод с английского А. А. Слинкина. — Москва : ДМК Пресс, 2012. — 144 с. — ISBN 978-5-94074-809-0. — Текст : электронный // Лань : электронно-библиотечная система. — URL: https://e.lanbook.com/book/50571 (дата обращения: 24.10.2020). — Режим доступа: для авториз. пользователей.
- 5. Штефен, В. Разработка приложений для Windows 8 с помощью HTML5 и JavaScript. Подробное руководство : руководство / В. Штефен ; перевод с английского А. А. Слинкин. — Москва : ДМК Пресс, 2013. — 344 с. — ISBN 978-5-94074-921-9. — Текст : электронный // Лань : электронно-библиотечная система. — URL: <https://e.lanbook.com/book/58696>(дата обращения: 24.10.2020). — Режим доступа: для авториз. пользователей.

<span id="page-13-3"></span>**5.2 Программное и информационное обеспечение освоения дисциплины.** 

# **5.2.1 Программное обеспечение**

В обучении используются информационные технологии на базе компьютерных

классов учебного корпуса №4 (пр. Металлургов 19):

- лекционные занятия ведутся с использованием презентаций и программного обеспечения мульти-медиа демонстраций на основе Microsoft Office 2010 (лицензия DreamSpark Premium Electronic Software Delivery (3 years); Renewal по сублицензионному договору №Tr000083174 от 12.04.2016);

- практические занятия по дисциплине проводятся с использованием программного обеспечения:

Netbeans IDE 7.0.1 (свободно распространяемое ПО)

Fire fox 14 (свободно распространяемое ПО)

Microsoft Office 2010 (лицензия DreamSpark Premium Electronic Software Delivery (3 years) Renewal по сублицензионному договору №Tr000083174 от 12.04.2016)

<span id="page-14-0"></span>свободные видеоредакторы Kino, Kdenlive, VideoLAN Movie Creator.

свободный аудиоредактор Audacity, программы для синтеза речи Espeak, и звука FluidSynth.

программы скринкастинга RecordMyDesktop, XVidСap Screeen Capture, VLC Media Player.

# **5.2.2 Современные профессиональные базы данных и информационные справочные системы.**

# **Перечень СПБД и ИСС по дисциплине**

1. Хаб «JavaScript» – <https://habr.com/ru/hub/javascript/>

<span id="page-14-1"></span>2. MDN web docs. Ресурсы для разработчиков, от разработчиков. <https://developer.mozilla.org/ru/>

3. Хаб «jQuery» – <https://habr.com/ru/hub/jquery/>

4. html academy – интерактивные онлайн-курсы – <https://htmlacademy.ru/>

5. Хаб «ReactJS» – <https://habr.com/ru/hub/reactjs/>

6. Хаб «Canvas» – <https://habr.com/ru/hub/canvas/>

7. The best of JavaScript, HTML and CSS. Список наиболее популярных проектов с открытым исходным кодом, связанных с веб-платформой и Node.js – <https://bestofjs.org/>

#### **6 Иные сведения и (или) материалы.**

# <span id="page-14-2"></span>**6.1.Примерные темы письменных учебных работ Примерные темы рефератов**

- 1. Языки реализации клиентских сценариев.
- 2. JavaScript язык разработки клиентских веб-приложений.
- 3. JavaScript язык разработки серверных приложений.
- 4. JavaScript язык разработки мобильных приложений.
- 5. JavaScript язык разработки виджетов.
- <span id="page-14-3"></span>6. JavaScript - язык разработки прикладного программного обеспечения.

#### **Примерные темы программных проектов**

- 1. Создание интерактивного меню средствами JavaScript.
- 2. Организация контекстного поиска средствами JavaScript.
- 3. Управление окнами браузера средствами JavaScript.
- 4. Создание интерактивной галереи средствами JavaScript.
- 5. Управление устройствами ввода средствами JavaScript.
- 6. Динамический вывод текста средствами JavaScript.
- 7. Применение к тексту визуальных эффектов средствами JavaScript (управление яркостью, цветом фона страниц, реализация эффекта прозрачности).
- 8. Защита веб-страницы средствами JavaScript (ограничение доступа к веб-странице, запрет выделения фрагментов страницы, защита от копирования).

# **6.2. Примерные вопросы и задания / задачи для промежуточной**

# аттестации

# $Cenecmp 7$

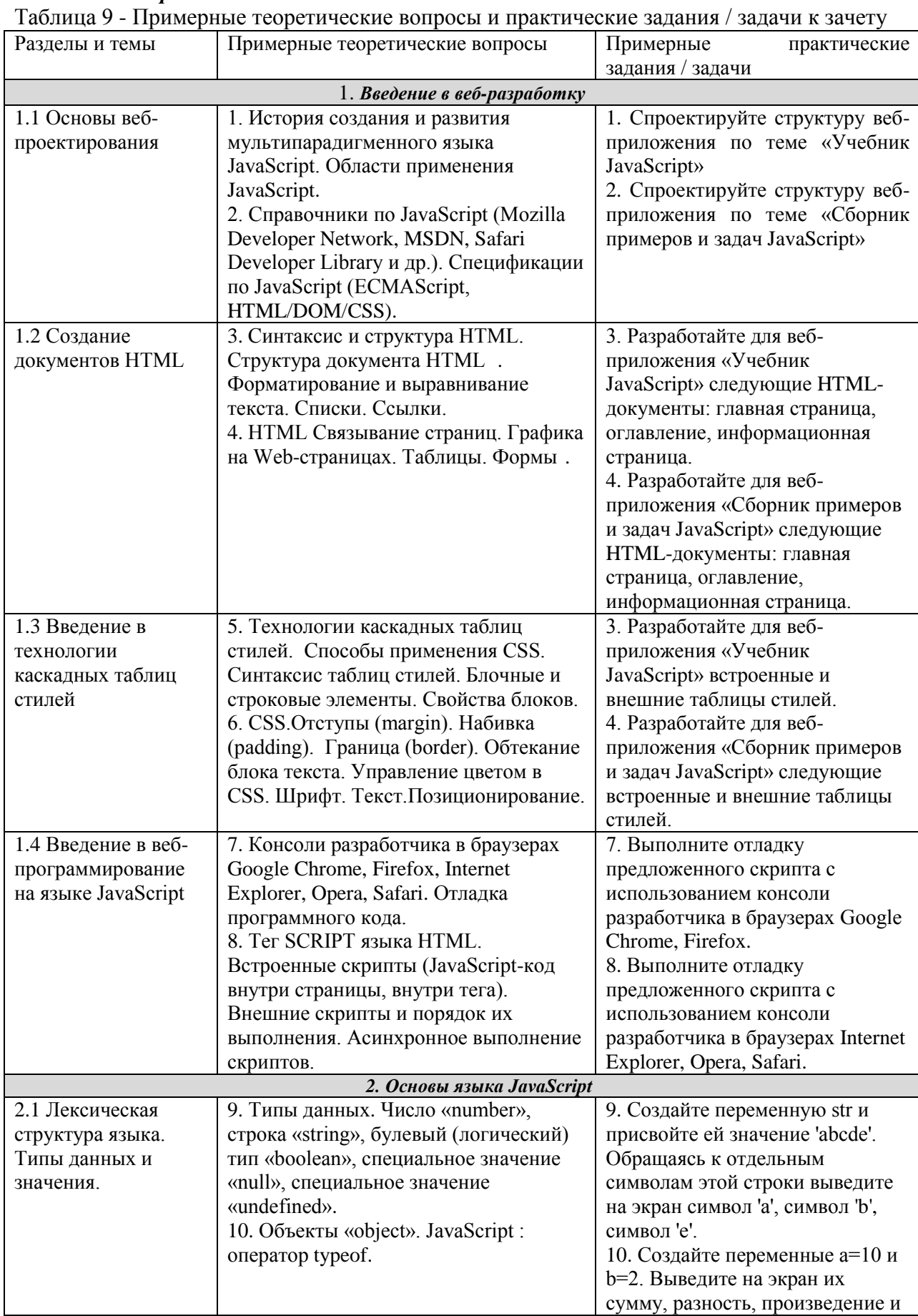

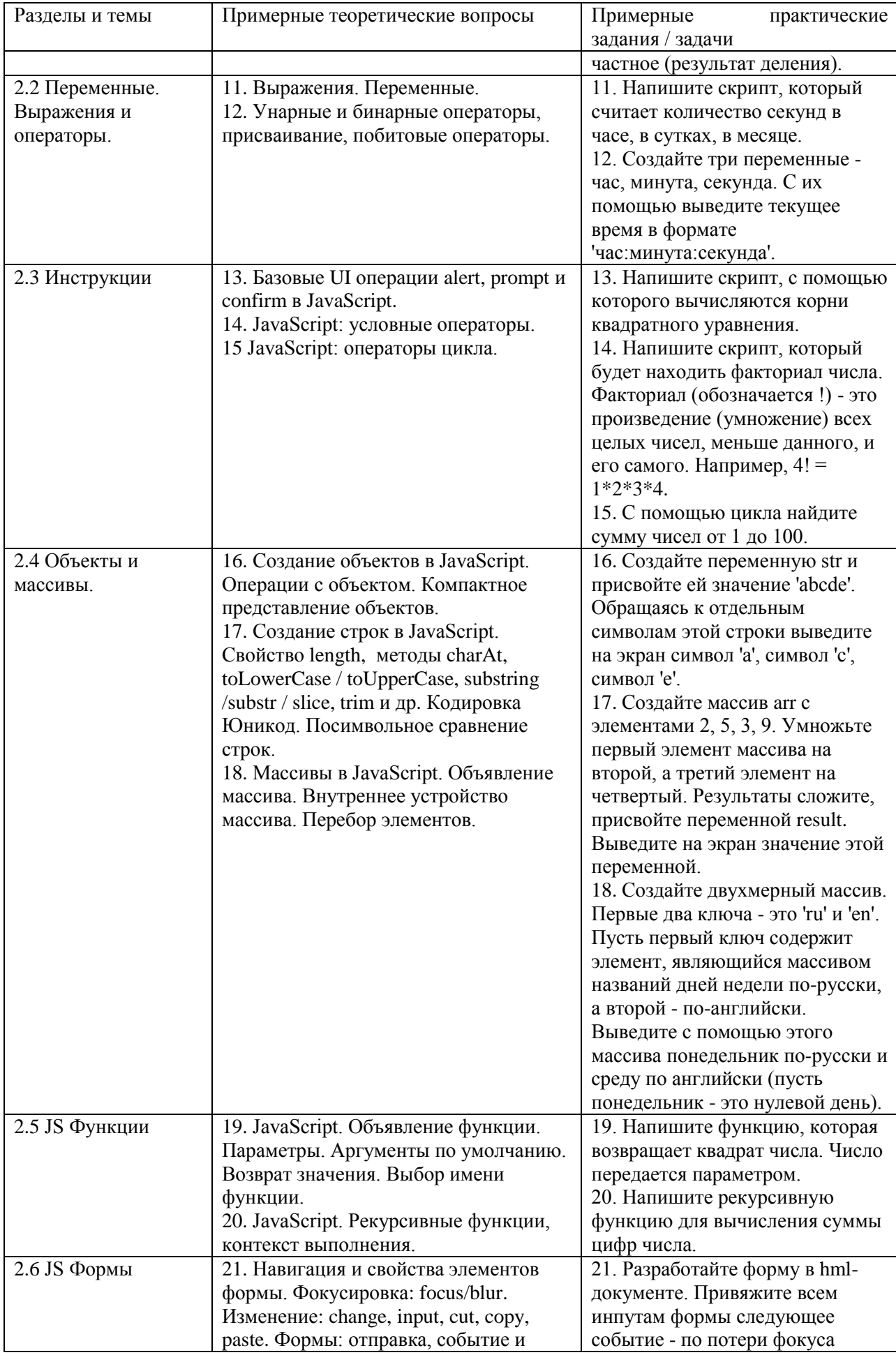

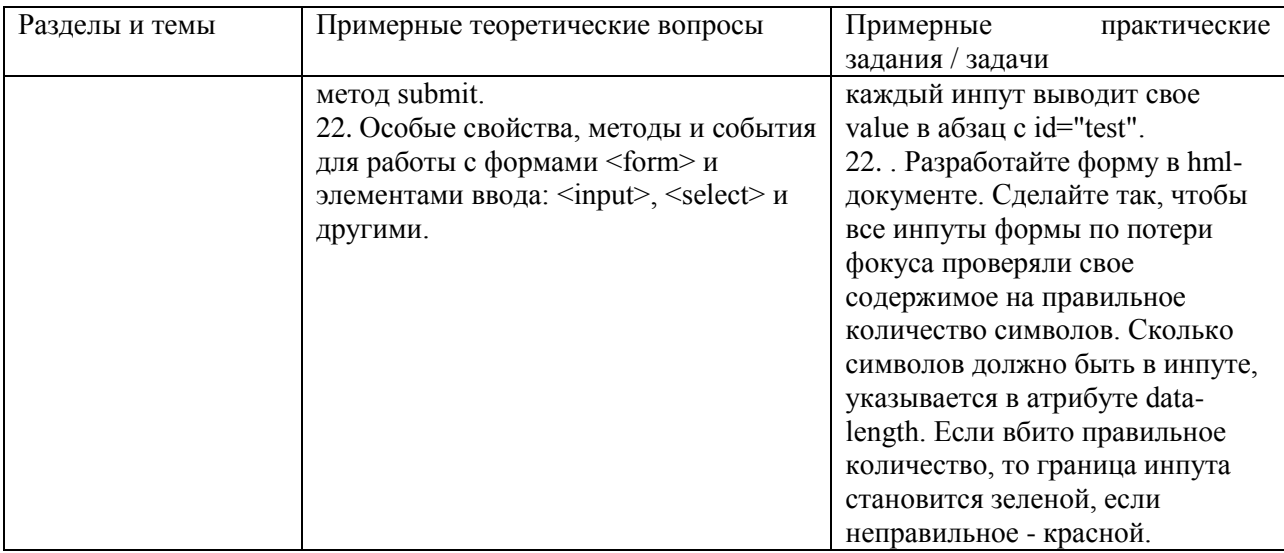

# Семестр 8

Таблица 9 - Примерные теоретические вопросы и практические задания / задачи к экзамену

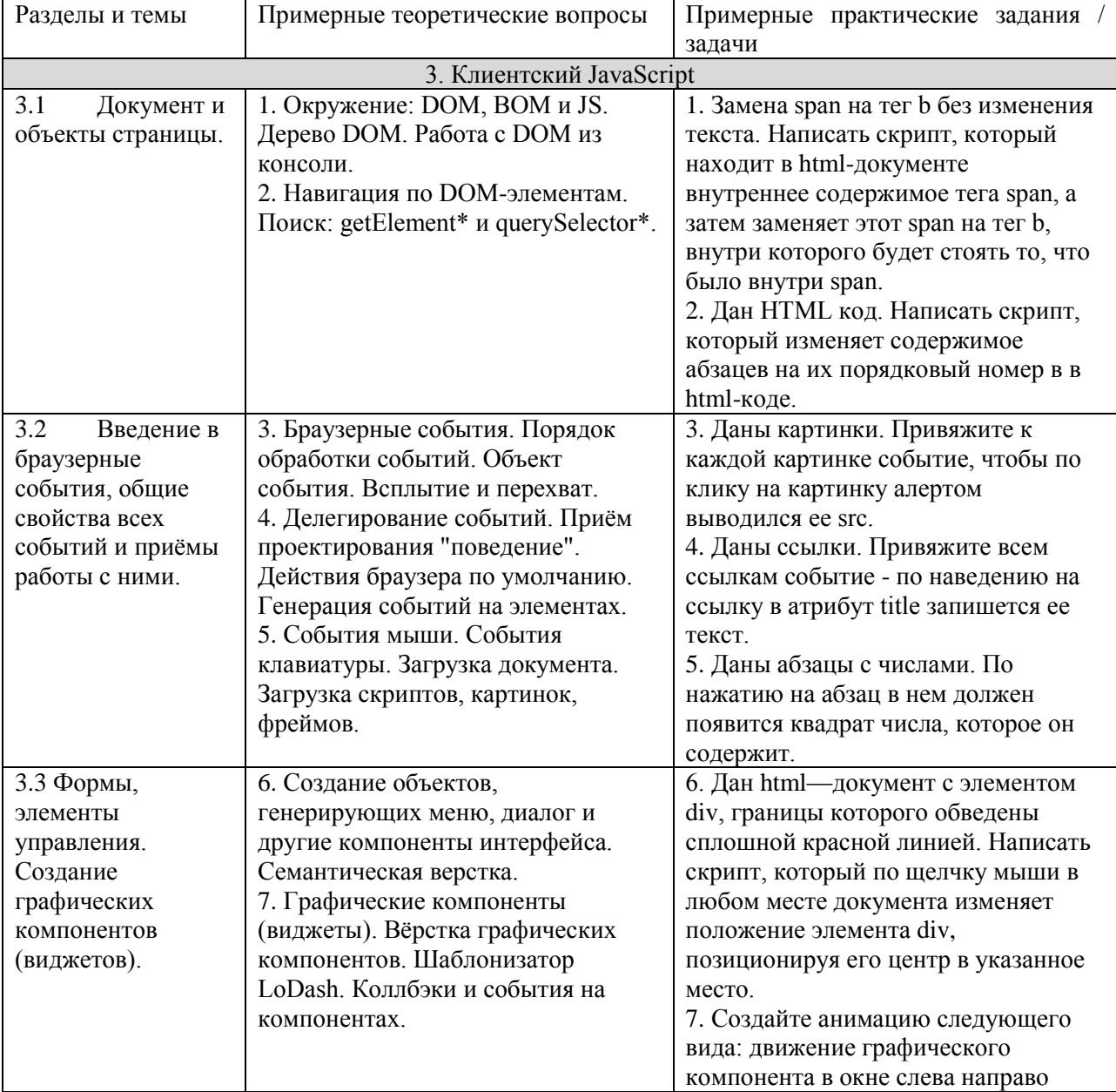

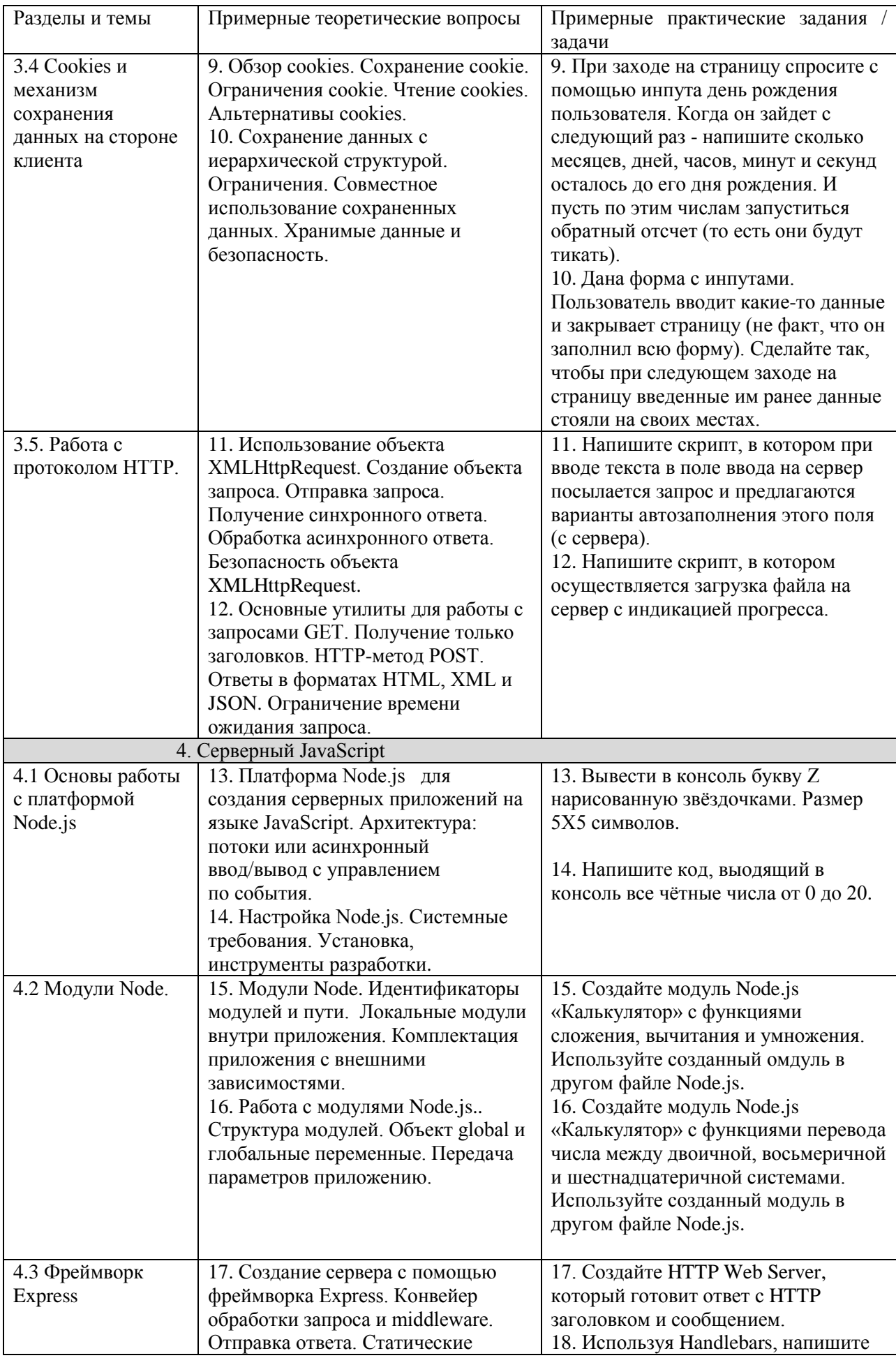

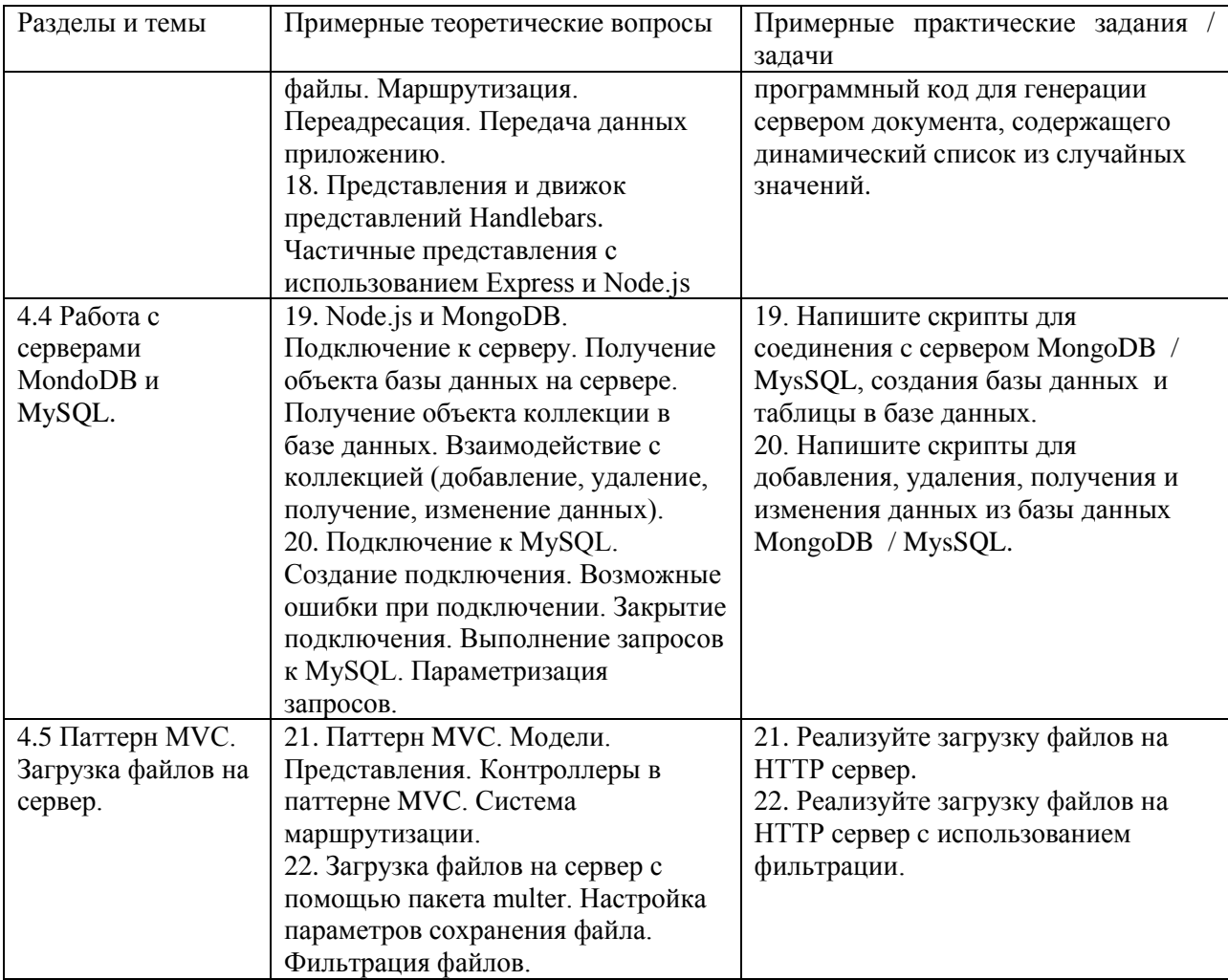

Составитель (и): Бойченко Г.Н, доцент кафедры ИОТД